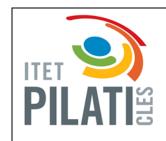

# **CLIL TEST**

Surname

Name

Teacher Corrente Maria Luisa

Create the following structure:

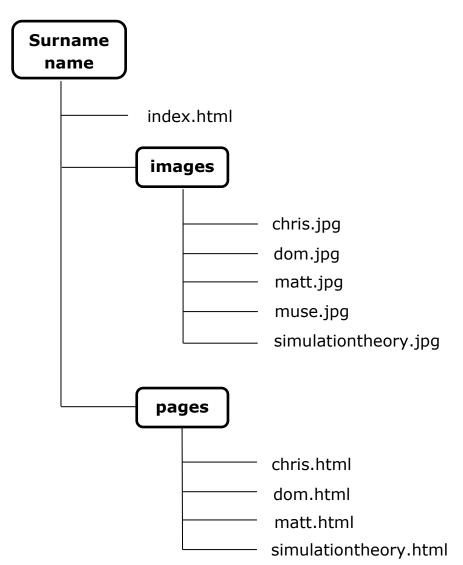

#### 1. Page index.html

#### Muse

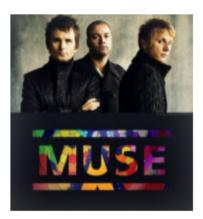

Muse are an English rock band from Teignmouth, Devon, formed in 1994. The band consists of:

- Matt Bellamy (lead vocals, guitar, keyboards)
- · Chris Wolstenholme (bass guitar, backing vocals)
- · Dominic Howard (drums).

#### Albums

| Album                       | Year |
|-----------------------------|------|
| Showbiz                     | 1999 |
| Origin of Symmetry          | 2001 |
| Absolution                  | 2003 |
| Black Holes and Revelations | 2006 |
| The Resistance              | 2009 |
| The 2nd Law                 | 2012 |
| Drones                      | 2015 |
| Simulation Theory           | 2017 |

- The image is *muse.jpg* and it is 200px high;
- The bulletted list contains links to the page *matt.html*, *chris.html*, *dom.html*;
- The writing "Albums" is smaller than "Muse";
- The last table row contains a link to the page simulationtheory.html.

#### 2. Page matt.html

## **Matt Bellamy**

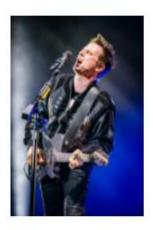

Back to homepage

- The image is *matt.jpg* and it is 200px high;
- "Back to the homepage" is a link to index.html.

#### 3. Page chris.html

### Chris Wolstenholme

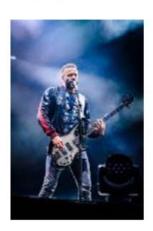

Back to homepage

- The image is *chris.jpg* and it is 200px high;
- "Back to the homepage" is a link to index.html.

### 4. Page dom.html

### **Dominic Howard**

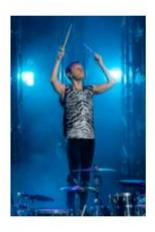

Back to homepage

- The image is dom.jpg and it is 200px high;
- "Back to the homepage" is a link to index.html.

#### 5. Page simulationtheory.html

# Simulation Theory (2017)

- 1. Algorithm
- 2. The Dark Side
- 3. Pressure
- 4. Propaganda
- 5. Break It To Me
- 6. Something Human
- 7. Thought Contagion
- 8. Get Up And Fight
- 9. Blockades
- 10. Dig Down
- 11. The Void

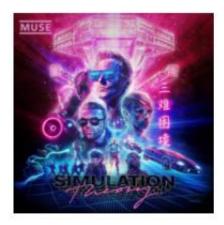

Back to homepage

- The image is *simulationtheory.jpg* and it is 200px high;
- "Back to the homepage" is a link to index.html.